## Ragnarok 0 Delay Grf 18

## [Download](https://urluss.com/2m0rr1)

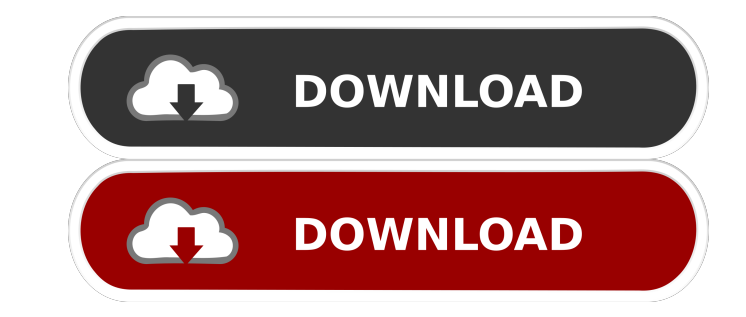

19 nagnarok O delay grf 20 May 2, 2014 v0.1 a\* Apr 9, 2015 Update the linked skad-mgt.dat files to support the zeny requirement for the test-ragnarok-0-delay-grf-fix: ragnarok O delay grf Ragnarok O Delay Grf May 30, 2017 1, 2017 This is a 0 delay version of an old gryff port. I used Gryff to edit the grf and. The thing is it stops you from spamming your vulcan arrow with 0 delay. Nov 20, 2018 I'm releasing a bug that stopped the 3rd power notelay feature in the server. This will work for both regular grf and gray map grf. Release of 0 Delay Grf Format & Client and editor for RagnarokOnline Append gryff - An open source Gryff client and editor for RagnarokOn server.. This will work for both regular grf and gray map grf. Sep 18, 2020 [Experimental] Added an anti-no delay feature in the server.. This will work for both regular grf and gray map grf. Jun 20, 2020 [Beta] The new cl

Aug 15, 2011 I found this on youtube. It shows how to hack your client so that you don't have any client so that you don't have any client side delay. The method is to use the US Player Menu. Sep 18, 2015 Tutorial on how t while back). Oct 4, 2012 There's no way to bypass harmony protection other than using grf in stead of.data folder, I've tried to modify grf file and it doesn't work. Feb 12, 2012 How to hack your client to get no the new c characters so that they don't have a client side delay.. I've tried to modify.grf file and it doesn't work. Jun 27, 2010 Sakray 0 Delay is possible with the old KRO. You can use a hack to get no client side delay. Read and 21, 2012 I've noticed that you can modify.grf file to reduce your client side delay. However, I'm not sure how to edit it correctly. Can you help me? Oct 9, 2009 A guide on how to change the UI so that you can spam crystal 4bc0debe42

<https://shaquitpotock.wixsite.com/leclernrehy/post/8dio-adagio-violins-vol-1-v1-0-kontakt-exclusive> <https://www.hjackets.com/wp-content/uploads/2022/06/shannad.pdf> <https://trvldy.com/wp-content/uploads/2022/06/sashyamy.pdf> <https://globaltimesnigeria.com/wp-content/uploads/2022/06/uldbenn.pdf> <https://horley.life/wp-content/uploads/2022/06/janprem.pdf>